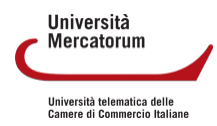

# **PROGRAMMA DEL CORSO DI DISEGNO E MODELLISTICA**

### **SETTORE SCIENTIFICO**

ICAR/17

#### **CFU**

8

#### **OBIETTIVI**

Il corso vuole introdurre gli studenti alla progettazione e alla rappresentazione del prodotto tramite il disegno manuale e la modellistica di base. Non è semplice riuscire a comunicare un'idea, qualcosa che non è ancora materiale, oggetto già prodotto. Il disegno per il design ha l'ambizione di rappresentare tutte le caratteristiche qualitative, se non di più, di quello che sarà il futuro prodotto, o il sistema di prodotti. Ciò implica che si indaghi la complessità degli oggetti e il comportamento dei materiali che li costituiscono, si studi cioè come questo si presenta ai nostri occhi, per imitarne gli elementi/segni che li rendono riconoscibili. Quindi è fondamentale, prima di iniziare a disegnare, stimolare la voglia di scoprire, di conoscere, di leggere tutto ciò che ci circonda.

L'analisi delle proporzioni (facendo propri i principi della Geometria descrittiva e proiettiva) aiuta a trasferire i rapporti che fanno di una forma materiale un oggetto di design. Sul piano concreto del disegno, acquisita una buona manualità, fatti propri i principi dello spazio tridimensionale, si indagano le diverse tecniche; questo porta, durante il corso, a maturare una buona capacità di trasferire i caratteri che definiscono la qualistica dei materiali. Tra gli aspetti indagati, per la restituzione del rendering: luci e ombre, il colore, la resa dei materiali, la finitura superficiale, le texture, il particolare tecnico come testimone riconoscibile dell'assemblaggio o del processo di produzione, l'illuminazione e l'esposizione dell'oggetto.

Tra le caratteristiche individuabili del materiale: riflessi, rifrazioni, contrasti cromatici, tensioni, trasparenze, traslucidità, porosità. Nozioni sulla teoria del campo, sulla topologia applicata alla percezione dello spazio e delle connessioni tra gli elementi grafici, approfondiscono concetti indispensabili per una perfetta e cosciente padronanza dei segni in una29 composizione, invitano all'approfondimento personale verso gli aspetti più nascosti della visione. Lo studio dei colori, dei loro rapporti all'interno del mondo della comunicazione, prepara alla progettazione di composizioni che esprimano equilibrio o disequilibrio, a seconda della sensazione che si vuole infondere nell'osservatore.

Il corso fornisce quindi ai futuri designer i mezzi per un'adeguata rappresentazione del progetto, che si parli di prodotto o di sistema di prodotti; attraverso l'integrazione tra disciplina manuale ed elaborazione in computer grafica. L'obiettivo del modulo di Modellistica consiste nel fornire gli strumenti teorici e pratici per la realizzazione di modelli, attraverso la conoscenza delle caratteristiche dei materiali e l'apprendimento delle tecniche di verifica e rappresentazione del progetto.

- Valutazione del percorso fatto dall'inizio alla fine del corso (progressi)
- Capacità acquisite nelle varie tecniche di rappresentazione e modellazione
- Comprensione della rappresentazione spaziale
- Composizione dell'immagine, rapporti, comunicazione del progetto
- Padronanza dei strumenti base per la realizzazione di modelli di studio
- Cultura personale maturata nel percorso critico/artistico
- Completezza delle esercitazioni svolte durante il corso
- Cura dei materiali e della presentazione

## **MODALITÀ DI RACCORDO CON ALTRI INSEGNAMENTI (INDICARE LE MODALITÀ E GLI INSEGNAMENTI CON I QUALI SARÀ NECESSARIO RACCORDARSI)**

Il corso si potrà raccordare con i corsi di Design del Prodotto e Informatica per il design attraverso lo sviluppo di lezioni con tematiche comuni al fine di migliorare l'operatività degli studenti sia sullo sviluppo di disegni e modelli preparatori sia nella finalizzazione del progetto grazie alle competenze informatiche.

#### **MODALITÀ DI ESAME ED EVENTUALI VERIFICHE DI PROFITTO IN ITINERE**

L'esame può essere sostenuto sia in forma scritta che in forma orale. Gli appelli orali sono previsti nella sola sede centrale di Roma. Gli esami scritti, invece, possono essere sostenuti sia nelle sede centrale che nelle sedi periferiche. L'esame orale consiste in un colloquio nel corso del quale il docente formula di solito tre domande. L'esame scritto consiste nello svolgimento di un test con 31 domande. Per ogni domanda lo studente deve scegliere una di 4 possibili risposte. Solo una risposta è corretta.

Sia le domande orali che le domande scritte sono formulate per valutare sia il grado di comprensione delle nozioni teoriche sia la capacità di ragionare utilizzando tali nozioni. Le domande sulle nozioni teoriche consentiranno di valutare il livello di comprensione. Le domande che richiedono l'elaborazione di un ragionamento consentiranno di valutare il livello di competenza e l'autonomia di giudizio maturati dallo studente. Le abilità di comunicazione e la capacità di apprendimento saranno valutate attraverso le interazioni dirette tra docente e studente che avranno luogo durante la fruizione del corso (videoconferenze ed elaborati proposti dal docente).

- Modalità di iscrizione e di gestione dei rapporti con gli studenti: L'iscrizione ed i rapporti con gli studenti sono gestiti mediante la piattaforma informatica che permette l'iscrizione ai corsi, la fruizione delle lezioni, la partecipazione a forum e tutoraggi, il download del materiale didattico e la comunicazione con il docente. Un tutor assisterà gli studenti nello svolgimento di queste attività.

- Attività di didattica erogativa (DE): 48 Videolezioni + 48 test di autovalutazione. Impegno totale stimato: 48 ore

- Attività di didattica interattiva (DI):
	- Revisione elaborati intermedi;
	- Redazione e verifica degli elaborati intermedi;
	- Partecipazione a web conference;
	- Revisioni elaborati finali.

Totale : 8 ore

- Attività di autoapprendimento: 144 ore per lo studio individuale

- Libro di riferimento Testi suggeriti:

- Design Sketching , Erik Olofsson;
- Sketching, Drawing Techniques for product designers , Koos Eissen, 2007;
- The Industrial Designer's Guide to Sketching Nenad Pavel.

#### PROGRAMMA DIDATTICO

[1 - PREROGATIVA DELL](https://mercatorum.multiversity.click/main/lp-video_student_view/lesson_student_view.php?lp_id=1&id_lesson=1)A MATERIA

 [2 - OSSERVAZIONE E IS](https://mercatorum.multiversity.click/main/lp-video_student_view/lesson_student_view.php?lp_id=4&id_lesson=1)PIRAZIONE

 [3 - IL DISE](https://mercatorum.multiversity.click/main/lp-video_student_view/lesson_student_view.php?lp_id=5&id_lesson=1)GNO

 [4 - IL DISEGNO DA](https://mercatorum.multiversity.click/main/lp-video_student_view/lesson_student_view.php?lp_id=6&id_lesson=1)L VERO

 [5 - IL GRAFFI](https://mercatorum.multiversity.click/main/lp-video_student_view/lesson_student_view.php?lp_id=13&id_lesson=1)TISMO

 [6 - PROIEZIONE ORTOGONA](https://mercatorum.multiversity.click/main/lp-video_student_view/lesson_student_view.php?lp_id=7&id_lesson=1)LE; TEORIA

 [7 - PROIEZIONE ORTOGONAL](https://mercatorum.multiversity.click/main/lp-video_student_view/lesson_student_view.php?lp_id=8&id_lesson=1)E; ESERCIZIO

 [8 - LA PROSPETTIVA](https://mercatorum.multiversity.click/main/lp-video_student_view/lesson_student_view.php?lp_id=9&id_lesson=1); TEORIA

 [9 - PROSPETTIVA; E](https://mercatorum.multiversity.click/main/lp-video_student_view/lesson_student_view.php?lp_id=10&id_lesson=1)SERCIZIO

[10 - GLI EVENTI A](https://mercatorum.multiversity.click/main/lp-video_student_view/lesson_student_view.php?lp_id=11&id_lesson=1)RTISTICI

 [11 - GLI EVENTI ARTISTICI;](https://mercatorum.multiversity.click/main/lp-video_student_view/lesson_student_view.php?lp_id=12&id_lesson=1) ESPRESSIONI

 [12 - LE TECNICHE PI](https://mercatorum.multiversity.click/main/lp-video_student_view/lesson_student_view.php?lp_id=14&id_lesson=1)TTORICHE

 [13 - LA TEORIA DELL](https://mercatorum.multiversity.click/main/lp-video_student_view/lesson_student_view.php?lp_id=15&id_lesson=1)E OMBRE

 [14 - IL CO](https://mercatorum.multiversity.click/main/lp-video_student_view/lesson_student_view.php?lp_id=16&id_lesson=1)LORE

 [15 - LA GRA](https://mercatorum.multiversity.click/main/lp-video_student_view/lesson_student_view.php?lp_id=17&id_lesson=1)FICA

 [16 - LA GRAFICA;](https://mercatorum.multiversity.click/main/lp-video_student_view/lesson_student_view.php?lp_id=18&id_lesson=1) FIGURE

 [17 - LA RIVOLUZIONE IN](https://mercatorum.multiversity.click/main/lp-video_student_view/lesson_student_view.php?lp_id=19&id_lesson=1)DUSTRIALE

 [18 - DESI](https://mercatorum.multiversity.click/main/lp-video_student_view/lesson_student_view.php?lp_id=20&id_lesson=1)GN 1

 [19 - DESIGN ECOSOS](https://mercatorum.multiversity.click/main/lp-video_student_view/lesson_student_view.php?lp_id=22&id_lesson=1)TENIBILE

 [20 - DESIGN IT](https://mercatorum.multiversity.click/main/lp-video_student_view/lesson_student_view.php?lp_id=23&id_lesson=1)ALIANO

 [21 - ESERCIZIO DI CR](https://mercatorum.multiversity.click/main/lp-video_student_view/lesson_student_view.php?lp_id=24&id_lesson=1)EATIVITÀ

 [22 - GRAF](https://mercatorum.multiversity.click/main/lp-video_student_view/lesson_student_view.php?lp_id=25&id_lesson=1)ICA

 [23 - LA MODELL](https://mercatorum.multiversity.click/main/lp-video_student_view/lesson_student_view.php?lp_id=26&id_lesson=1)ISTICA

 [24 - STAMPI E SC](https://mercatorum.multiversity.click/main/lp-video_student_view/lesson_student_view.php?lp_id=27&id_lesson=1)OCCHE

 [25 - IL PAN](https://mercatorum.multiversity.click/main/lp-video_student_view/lesson_student_view.php?lp_id=28&id_lesson=1)TONE

 [26 - RENDE](https://mercatorum.multiversity.click/main/lp-video_student_view/lesson_student_view.php?lp_id=29&id_lesson=1)RING

 [27 - MODELLO POLI](https://mercatorum.multiversity.click/main/lp-video_student_view/lesson_student_view.php?lp_id=30&id_lesson=1)STIROLO

 [28 - MODELLO](https://mercatorum.multiversity.click/main/lp-video_student_view/lesson_student_view.php?lp_id=31&id_lesson=1) LEGNO

 [29 - LA PRESENTAZIONE D](https://mercatorum.multiversity.click/main/lp-video_student_view/lesson_student_view.php?lp_id=32&id_lesson=1)EL LAVORO

 [30 - DESIGN E](https://mercatorum.multiversity.click/main/lp-video_student_view/lesson_student_view.php?lp_id=33&id_lesson=1) MODA

 [31 - ERGON](https://mercatorum.multiversity.click/main/lp-video_student_view/lesson_student_view.php?lp_id=34&id_lesson=1)OMIA

 [32 - METODOLOGIA DELLA PRO](https://mercatorum.multiversity.click/main/lp-video_student_view/lesson_student_view.php?lp_id=35&id_lesson=1)GETTAZIONE

 [33 - LA COMUNICAZIO](https://mercatorum.multiversity.click/main/lp-video_student_view/lesson_student_view.php?lp_id=36&id_lesson=1)NE VISIVA

 [34 - IL DESIGN DE](https://mercatorum.multiversity.click/main/lp-video_student_view/lesson_student_view.php?lp_id=37&id_lesson=1)LL'AUTO

 [35 - SOCIOL](https://mercatorum.multiversity.click/main/lp-video_student_view/lesson_student_view.php?lp_id=38&id_lesson=1)OGIA

 [36 - OREFIC](https://mercatorum.multiversity.click/main/lp-video_student_view/lesson_student_view.php?lp_id=40&id_lesson=1)ERIA

 [37 - LO STI](https://mercatorum.multiversity.click/main/lp-video_student_view/lesson_student_view.php?lp_id=41&id_lesson=1)LISTA

 [38 - ARCHITE](https://mercatorum.multiversity.click/main/lp-video_student_view/lesson_student_view.php?lp_id=42&id_lesson=1)TTURA

 [39 - ARREDAMENTO D](https://mercatorum.multiversity.click/main/lp-video_student_view/lesson_student_view.php?lp_id=43&id_lesson=1)'INTERNI

 [40 - LA FOTOG](https://mercatorum.multiversity.click/main/lp-video_student_view/lesson_student_view.php?lp_id=44&id_lesson=1)RAFIA

 [41 - TECNOLOGIA DEI](https://mercatorum.multiversity.click/main/lp-video_student_view/lesson_student_view.php?lp_id=45&id_lesson=1) MATERIALI

 [42 - LIGHT DES](https://mercatorum.multiversity.click/main/lp-video_student_view/lesson_student_view.php?lp_id=46&id_lesson=1)IGNER

 [43 - MODELLAZIO](https://mercatorum.multiversity.click/main/lp-video_student_view/lesson_student_view.php?lp_id=47&id_lesson=1)NE 3D

 [44 - ESERCIZIO MODELL](https://mercatorum.multiversity.click/main/lp-video_student_view/lesson_student_view.php?lp_id=48&id_lesson=1)AZIONE 3D

 [45 - REALTÀ VIR](https://mercatorum.multiversity.click/main/lp-video_student_view/lesson_student_view.php?lp_id=49&id_lesson=1)TUALE

 [46 - COME NASCE UNA](https://mercatorum.multiversity.click/main/lp-video_student_view/lesson_student_view.php?lp_id=50&id_lesson=1) SCARPA

 [47 - COME NASCE UNO SM](https://mercatorum.multiversity.click/main/lp-video_student_view/lesson_student_view.php?lp_id=51&id_lesson=1)ARTPHONE

 [48 - URBAN D](https://mercatorum.multiversity.click/main/lp-video_student_view/lesson_student_view.php?lp_id=52&id_lesson=1)ESIGN